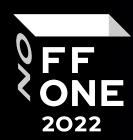

# Osinter's Notes

Goncharov Alexander

Engineer / Penetration Tester / Social Engineer

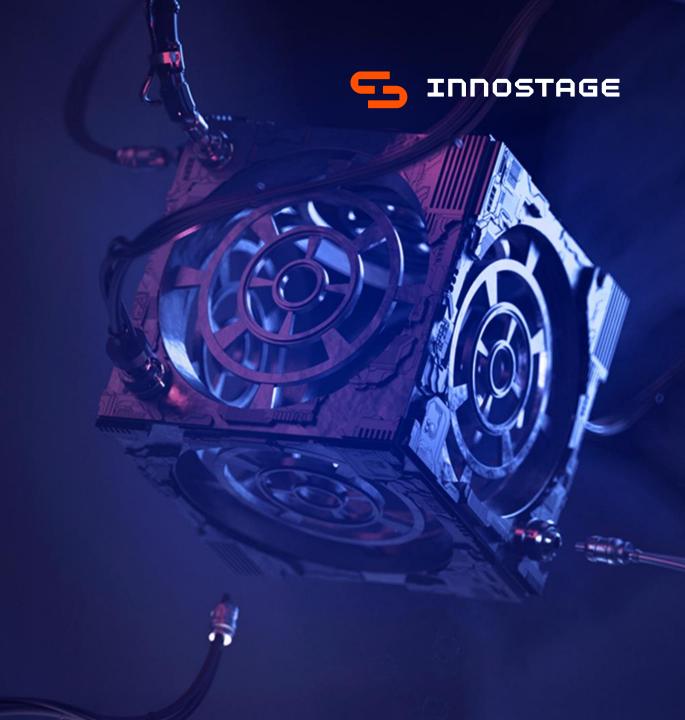

## Whoami

#### Goncharov Alexander

- Engineer / Penetration Tester / Social Engineer
- Innostage
- PHDays speaker

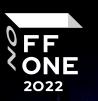

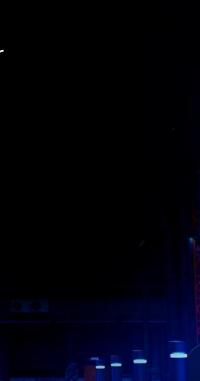

#### Plan

- Who will benefit from this?
- Gathering information from the main site
- Leaks
- Metadata analysis
- Social media OSINT
- Passive Infrastructure Analysis
- Google Dorks
- Proof Of Concept

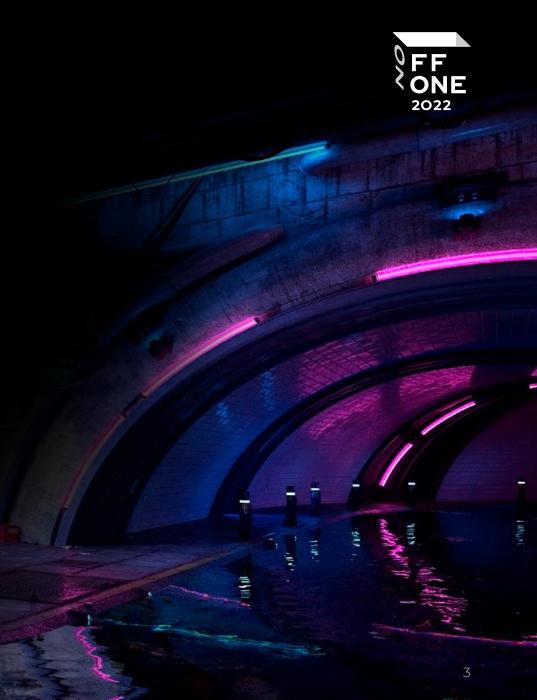

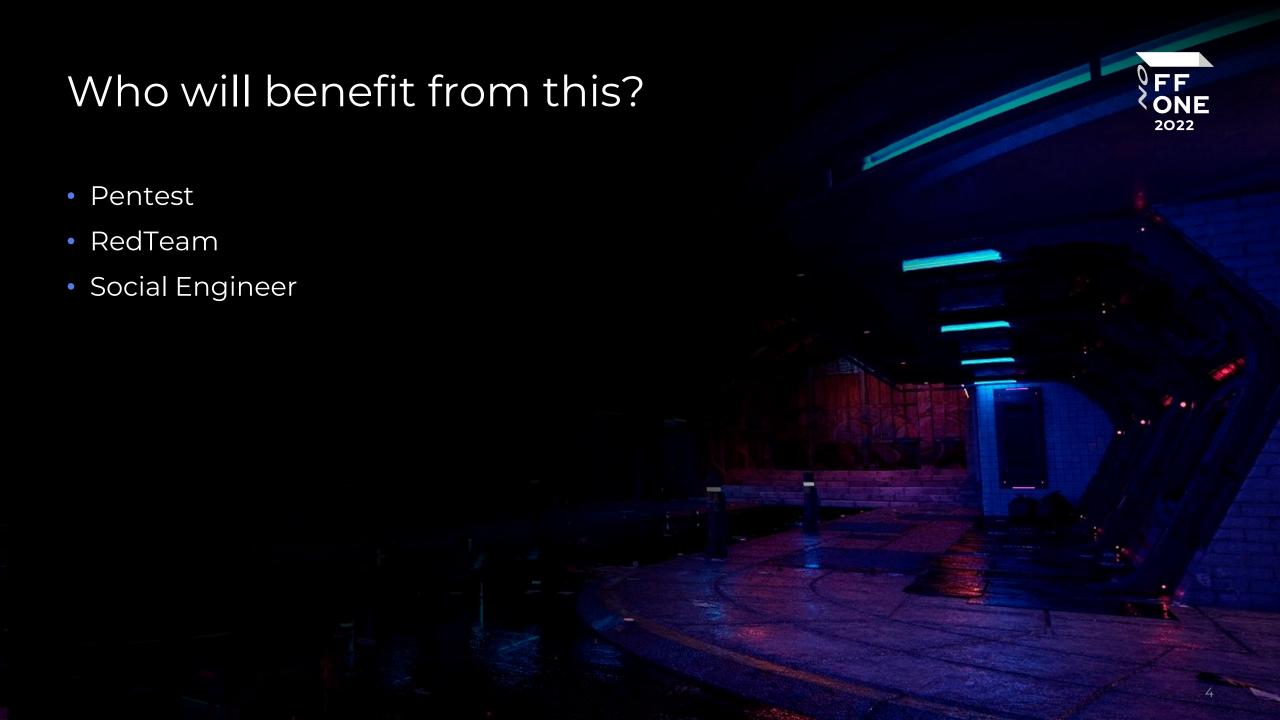

# Gathering information from the main site

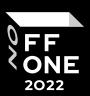

- About company
- Contacts
- Career

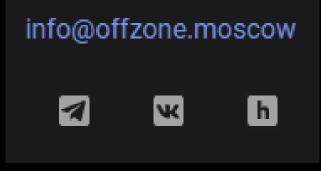

Contacts
info@bi.zone

# Gathering information from the main site – A real-life example

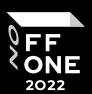

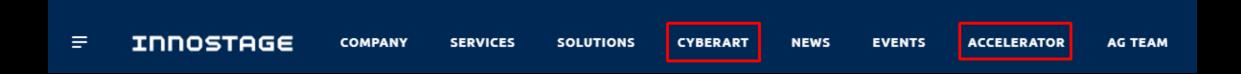

#### Result:

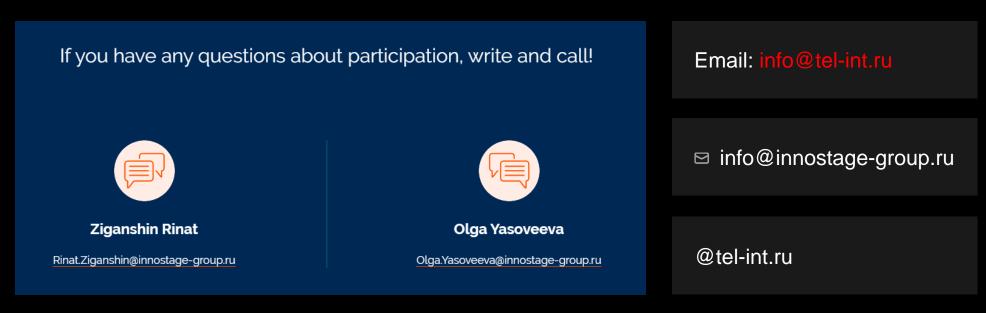

# Gathering information from the main site – Result :

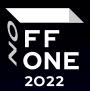

This information may be useful:

• When applying the following techniques

#### Leaks in 2022

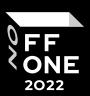

Rostelecom

Yandex.Eda

Yandex.Eda.Couriers

2 Berega

**Delivery Club** 

**Umniy Dom** 

Yandex.Praktikum

Oriflame

Tele2

CDEK

Wildberries

Pikabu

Avito

Gemotest

CDEK v2.0

Russian Post

Kari

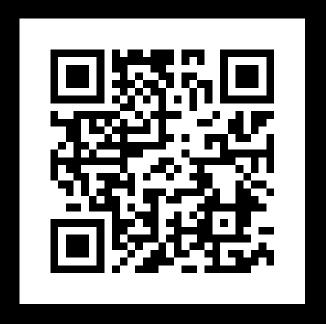

While writing this article, I got tired of updating the table

# Leaks – Geolocation

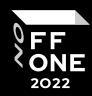

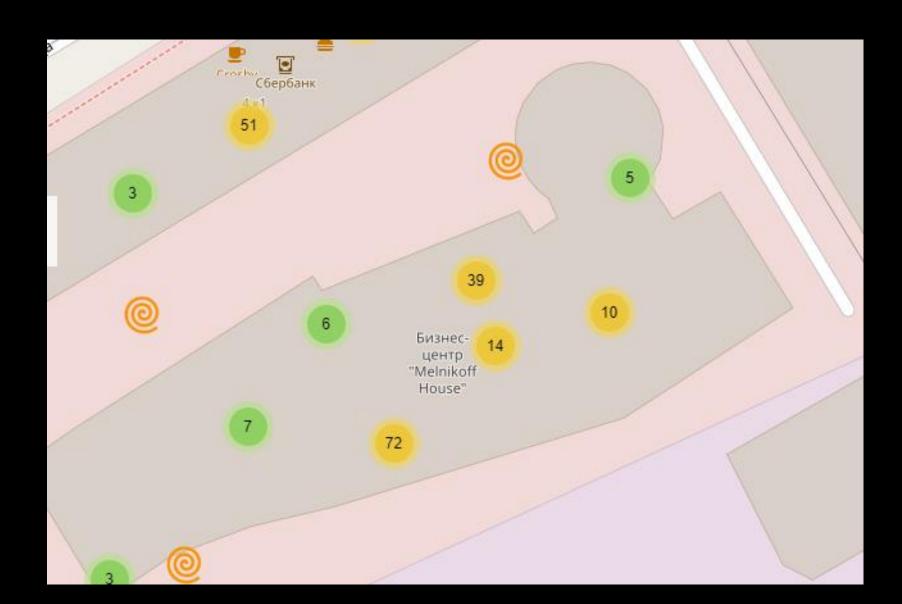

# Leaks – Geolocation – A real-life example

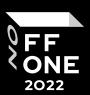

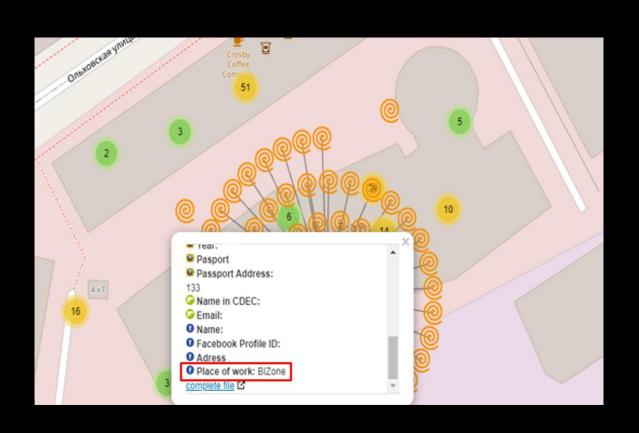

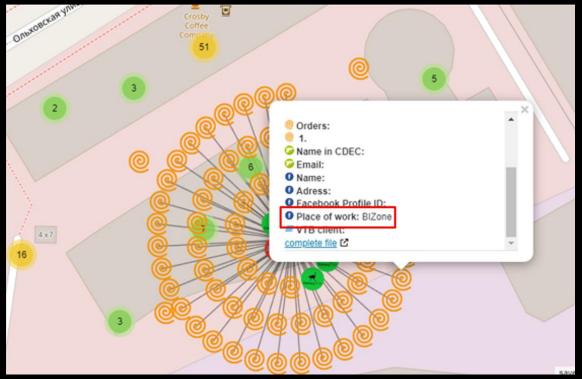

#### Leaks – Result

#### This information may be useful:

- In the internal/external pentest:
  - User/Mail verification
  - Bruteforce
  - Password Spray
  - During Active Directory pentest
- In phishing campaigns
- For the application of social engineering

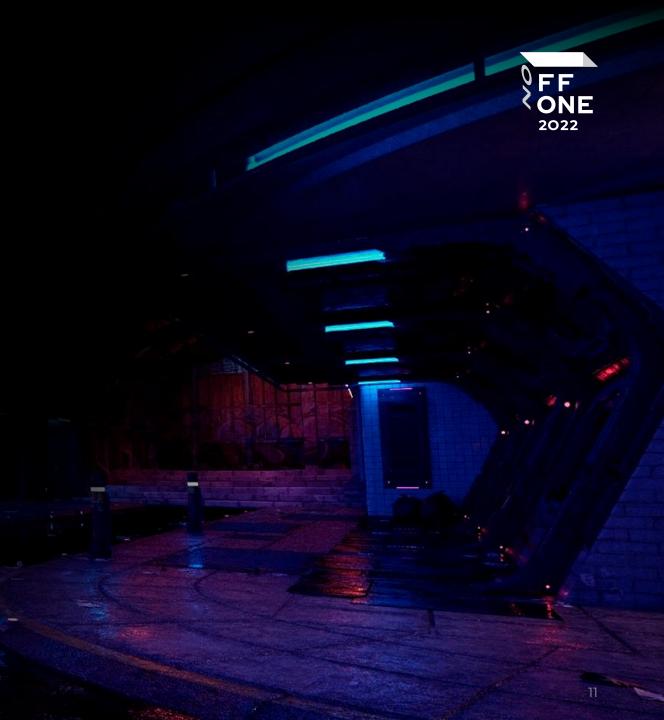

## Metadata

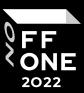

- Names of employees
- HostName
- Network share
- Software version
- Printer information

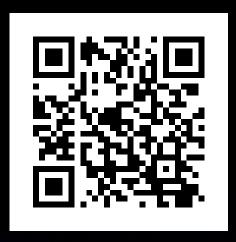

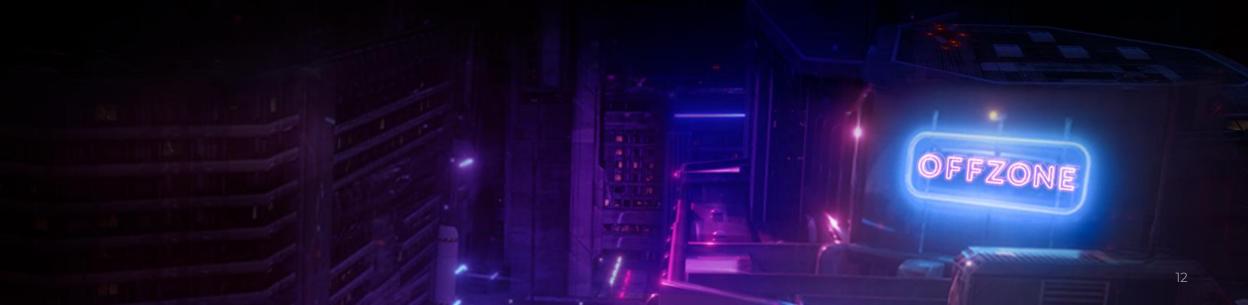

#### Metadata – Results

This information may be useful:

- In the internal/external pentest:
  - User / Mail verification
  - Bruteforce / Password Spray
  - During Active Directory pentest
- In phishing campaigns
- For the application of social engineering

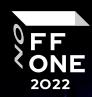

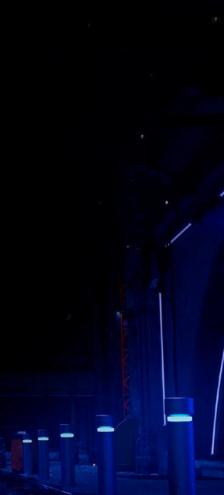

#### Social media OSINT

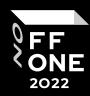

- Search by place of work in VKontakte / Facebook / ok
- By geolocation in photos
- By hashtags
- Swapping geolocation
- Mentioning friends in photos on Instagram, VK
- The company's social media

#### Note:

To maximize the effectiveness of these methods, you need to know the format of the email

# Social media OSINT – Search by place of work

- VERY effective for compiling a list of users
- Easy to parsing

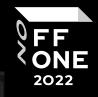

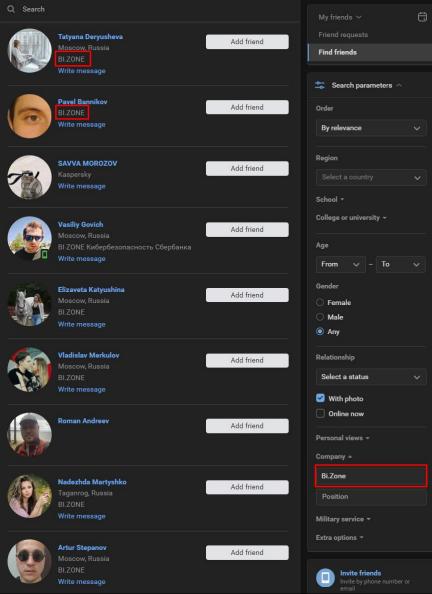

## Social media OSINT – By geolocation in photos

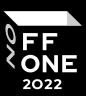

- Useful for social engineering
- May be effective for compiling a list of users

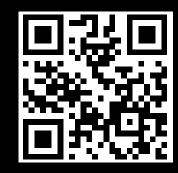

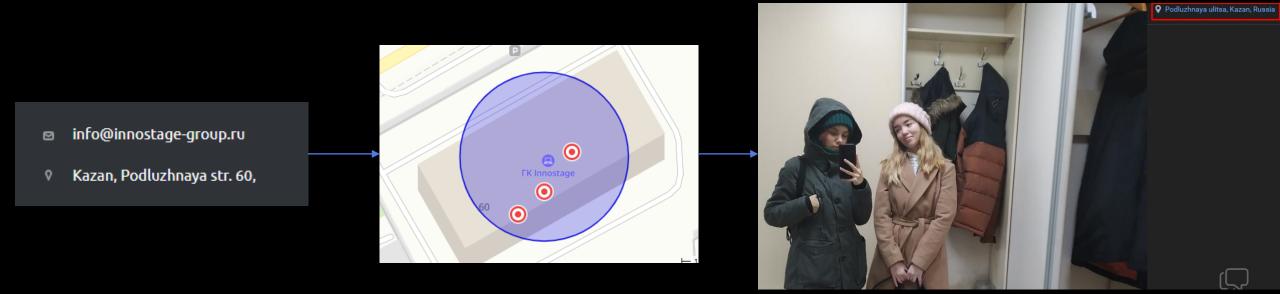

# Social media OSINT – Swapping geolocation

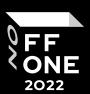

- Detects People Nearby
- Useful for social engineering
- Works in Telegram and VK

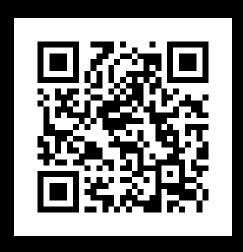

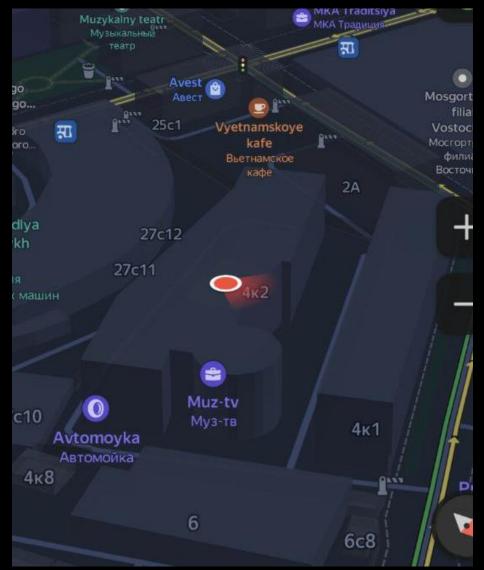

# Social media OSINT – By hashtags / Mentioning friends

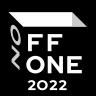

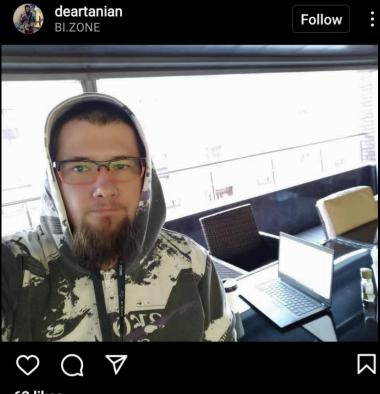

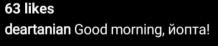

#morning #work #job #bizone #mood #beard #live #smile #notebook #coffee #инстаграмопозер

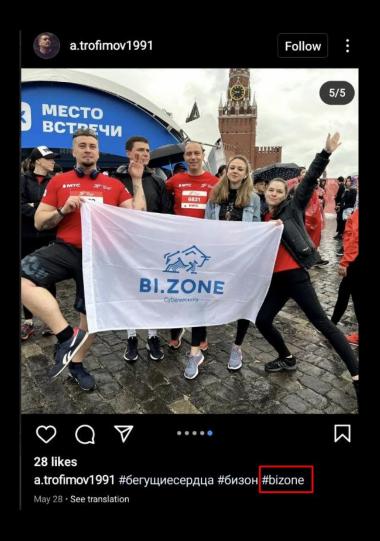

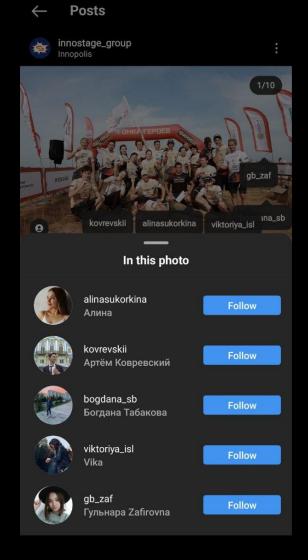

# Social media OSINT – The company's social media

FF ONE 2022

- Useful for social engineering
- May be effective for compiling a list of users

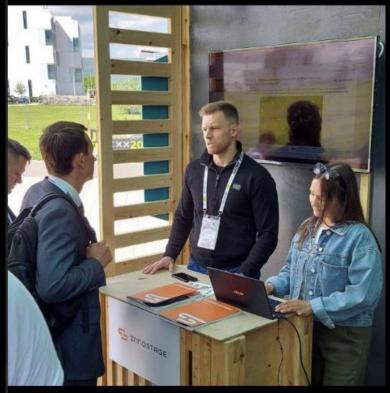

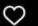

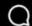

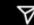

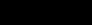

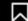

#### 96 likes

innostage\_group Разработки Innostage на Startup Village 2021 презентуют руководитель проектов Леонид Филиппов и бизнес-аналитик Фарида Галимзянова. На третьем фото в карусели — наш брендированный плакат в стилистике события.

#### Social media OSINT – Results

FF ONE

#### This information may be useful:

- In the internal/external pentest:
  - User / Mail verification
  - Bruteforce / Password Spray
  - During Active Directory pentest
- In phishing campaigns
- For the application of social engineering

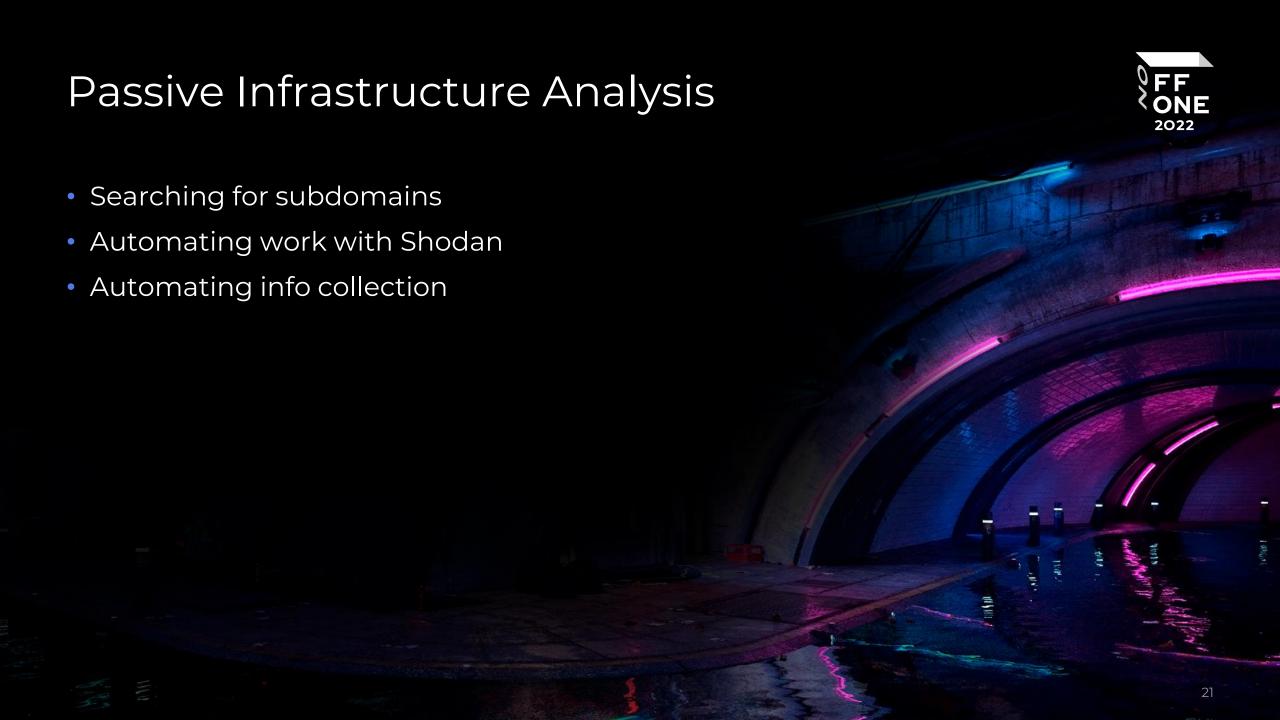

# Passive Infrastructure Analysis – Subdomains

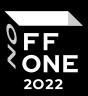

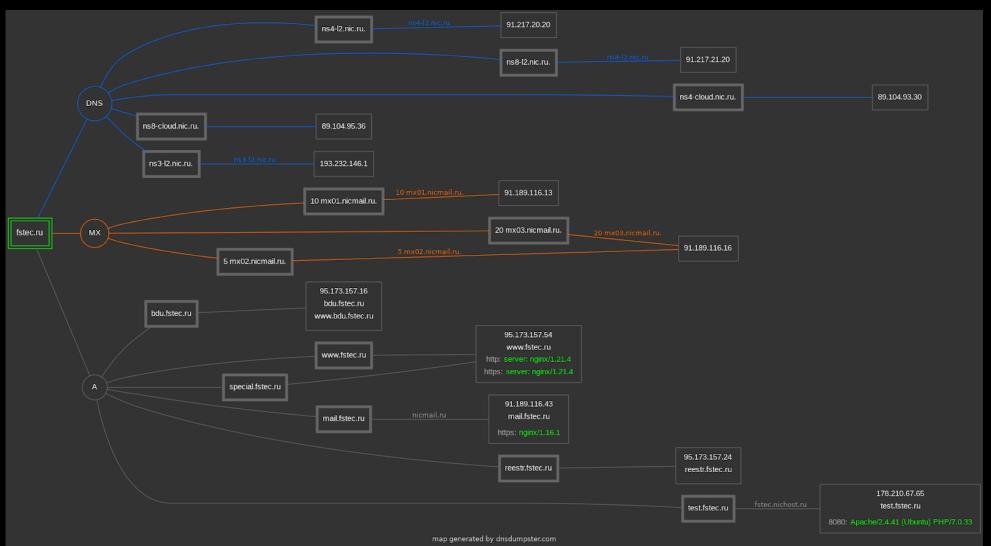

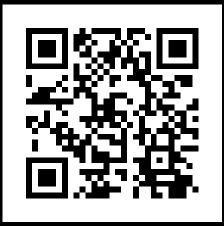

## Passive Infrastructure – Smap

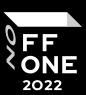

#### Features

- Scans 200 hosts per second
- Makes no contact to the targets
- Doesn't require any account/api key
- Vulnerability detection
- Supports all nmap's output formats
- Service and version fingerprinting

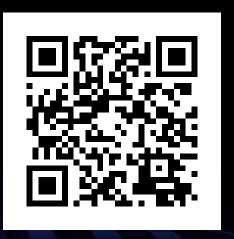

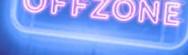

#### Passive Infrastructure – Smap – Example

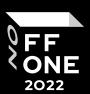

```
smap -sV 178.237.
Starting Nmap 9.99 ( https://nmap.org ) at 2022-03-19 15:50 IST
Nmap scan report for ns233.
                                      .com (178.237.
Host is up.
PORT
       STATE SERVICE
                      VERSION
80/tcp
                      Apache httpd
       open http
25/tcp open
             smtp Sendmail 8.14.4/8.13.8
22/tcp open ssh?
53/tcp open
             domain?
443/tcp open https?
995/tcp open pop3s?
Service detection performed. Please report any incorrect results at https://nmap.org/submit/ .
Nmap done: 1 IP address (1 host up) scanned in 0.09 seconds
```

## Passive Infrastructure – Shodanalyzer

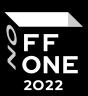

#### Features

- Open ports
- Makes no contact to the targets
- Required account/api key
- Vulnerability detection
- Service and version fingerprinting
- Technologies
- Honeyscore

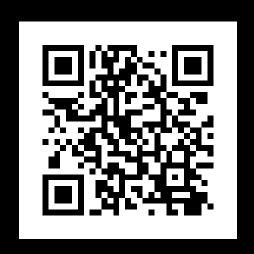

# Passive Infrastructure – Shodanalyzer – Example

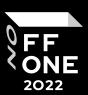

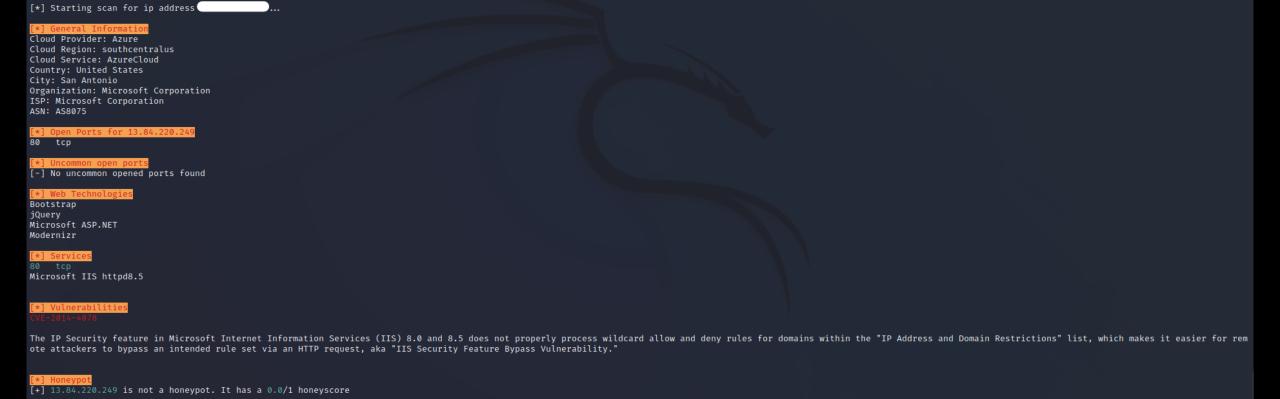

# Passive Infrastructure Analysis -Automating info collection

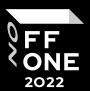

- Harvester
- SpiderFoot
- etc...

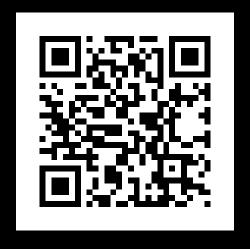

 Passive Infrastructure Analysis -Automating info collection

- Email
- Sub-domain
- Ip
- Url
- Phone number
- Username
- Network subnet (CIDR)
- Hostname
- ASN
- etc...

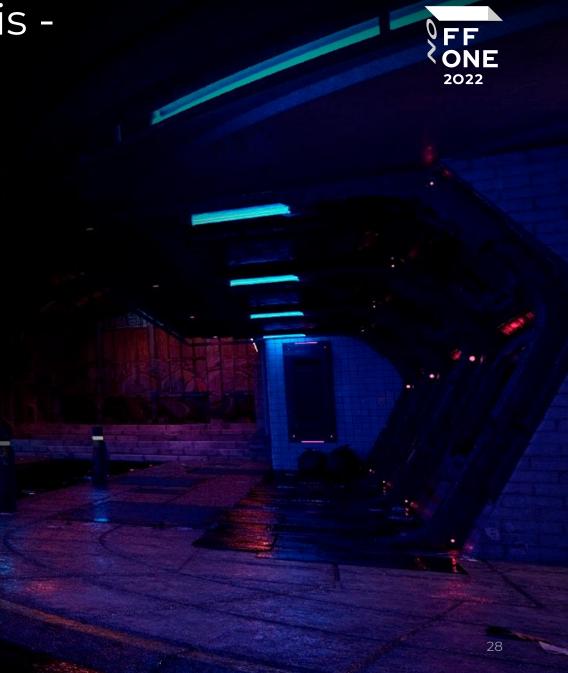

## Passive Infrastructure Analysis – Results

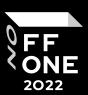

#### This information may be useful:

- During the active stage of penetration testing
- For understanding external infrastructure

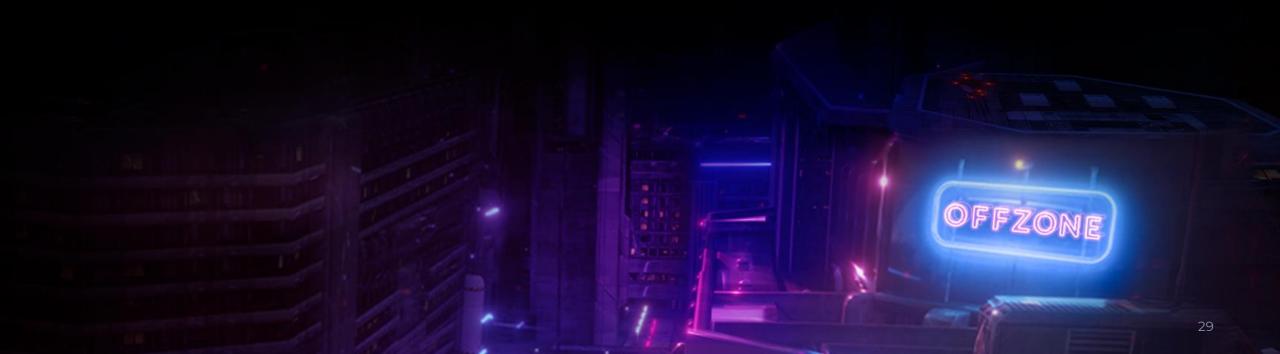

## Google Dorks

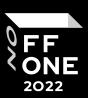

#### Features

- Files Containing Usernames
- Sensitive Directories
- Web Server Detection
- Vulnerable Servers
- Error Messages
- Files Containing Juicy Info
- Files Containing Passwords
- Network or Vulnerability Data
- Pages Containing Login Portals
- Various Online Devices
- Vulnerabilities

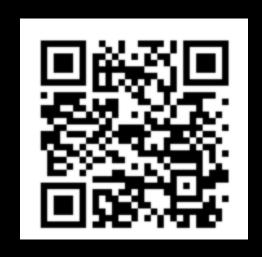

# Google Dorks – Result

This information may be useful:

- To search for sensitive information
- To search projects on github / stackoverflow / pastebin / trello
- To search for internal/interesting files

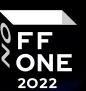

#### Proof of Concept

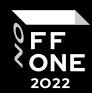

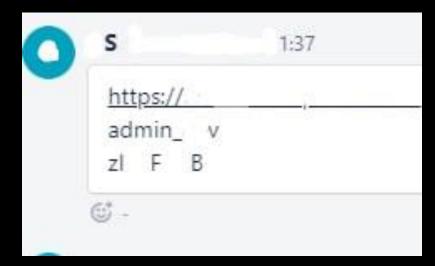

// 10000 / TCP 🔀

MiniServ 1.890

HTTP/1.0 200 Document follows

Date: Sun, 7 Aug 2022 13:06:55 GMT

Server: MiniServ/1.890

https://github.com → foxsin34 ▼ Перевести эту страницу

#### foxsin34/WebMin-1.890-Exploit-unauthorized-RCE - GitHub

**WebMin-1.890-Exploit-**unauthorized-RCE. Scipt to get rce on Webmin version 1.890. Read this article to get more information ...

https://www.webmin.com > ex... ▼ Перевести эту страницу

#### Webmin 1.890 Exploit - What Happened?

**Webmin** version **1.890** was released with a backdoor that could allow anyone with knowledge of it to execute commands as root. Versions 1.900 to 1.920 also ...

https://www.infosecmatter.com > ... 

Перевести эту страницу

#### Webmin 1.890 - 1.920 Remote Command ... - InfosecMatter

Public **Exploits** — The **Webmin** install hosted on the remote host is affected by a remote command execution **vulnerability**. A remote, unauthenticated attacker ...

Plugin Overview · Vulnerability Information · Public Exploits · Risk Information

https://medium.com → webmin... ▼ Перевести эту страницу

#### WebMin 1.890 Exploit unauthorized RCE(CVE-2019-15107)

I was able to get rce on **Webmin** version **1.890**, then i made a simple python3 script to launch attack automatically, i will post it on my github which you can ...

# Proof of Concept

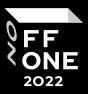

#### Simple user verification

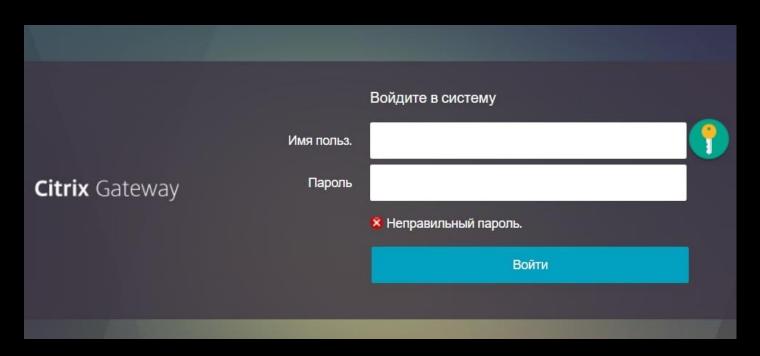

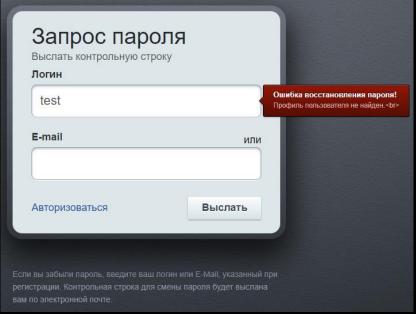

## Proof of Concept

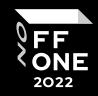

#### OWA timing attack

```
(kali⊛kali)-
   sudo proxychains -q python3 req.py -f
                                   Time 0.6745681762695312
Username:
                               1.6661546230316162
Username:
                                    Time 0.6792502403259277
Username:
                                    1.7752964496612549
Username:
                               1.7363462448120117
Username:
                                       Time 0.5963304042816162
Username:
                               1.6828045845031738
Username:
                                   Time <u>0.5772366523742676</u>
Username:
                              1.7034144401550293
Username:
                                  Time 0.6259281635284424
Username:
                                      Time 0.607682466506958
Username:
                                  1.7082912921905518
Username:
```

# Thanks for watching. Any questions? 2022 Telegram: wdd\_adk

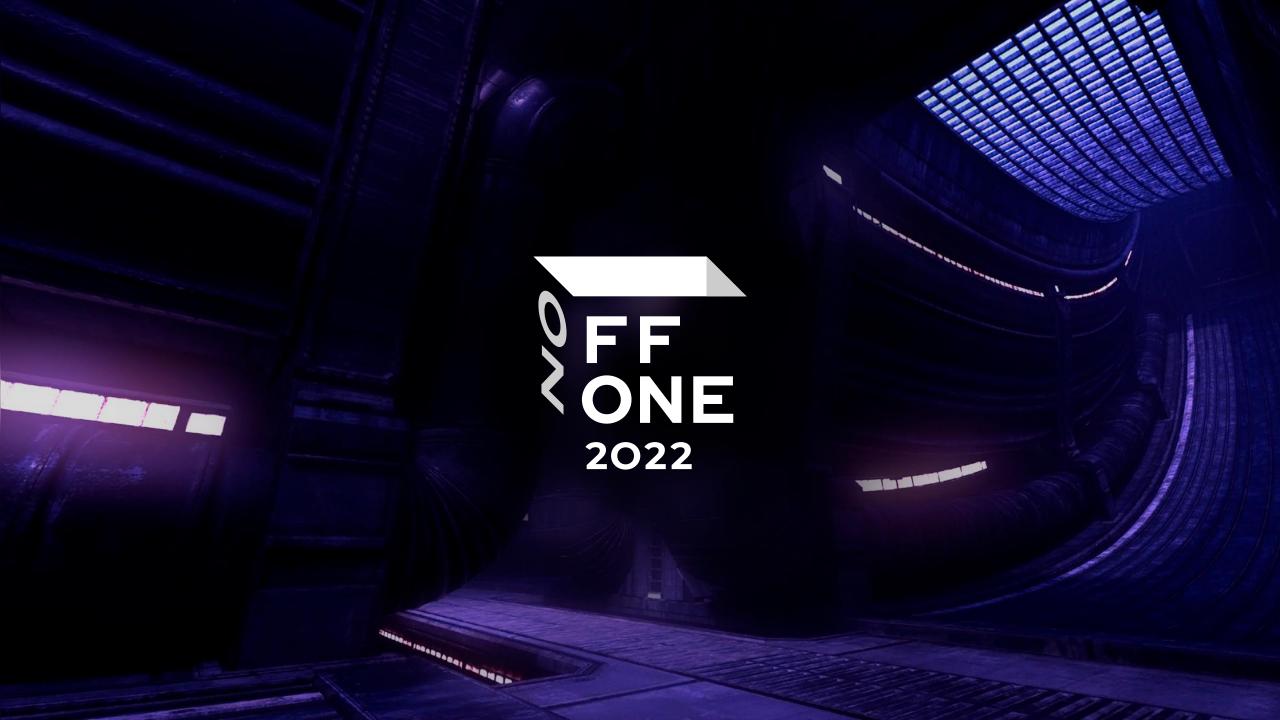